# МИНИСТЕРСТВО НАУКИ И ВЫСШЕГО ОБРАЗОВАНИЯ РОССИЙСКОЙ ФЕДЕРАЦИИ **ФГАОУ ВО «СИБИРСКИЙ ФЕДЕРАЛЬНЫЙ УНИВЕРСИТЕТ»**

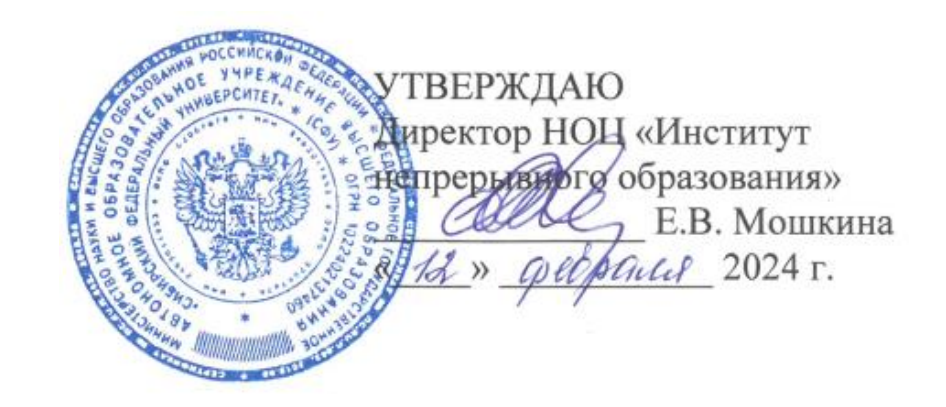

# ДОПОЛНИТЕТЕЛЬНАЯ ПРОФЕССИОНАЛЬНАЯ ПРОГРАММА ПОВЫШЕНИЯ КВАЛИФИКАЦИИ

# **«Промышленный дизайн объектов из алюминиевых сплавов»**

Красноярск 2024

# **I. ОБЩАЯ ХАРАКТЕРИСТИКА ПРОГРАММЫ**

### **1.1. Аннотация программы**

Успешность деятельности современного предприятия во многом зависит от способности инженерно-технического персонала создавать, воспринимать и использовать актуальные практики: технические, технологические, организационные и культурные.

Программа повышения квалификации «Промышленный дизайн объектов из алюминиевых сплавов» (далее — программа) направлена на подготовку профессионалов нового поколения, обладающих аналитическим мышлением, практическими знаниями и навыками, необходимыми для обоснования и реализации эффективных решений в области мультидисциплинарных научных и производственных задач.

Данная программа затрагивает теоретические и практические вопросы в области применения базовых решений получения алюминиевой продукции, использования информационных систем на всех стадиях жизненного цикла изделий, выбора методов и средств 3D-визуализации объектов инженерного творчества, а также быстрого прототипирования с применением аддитивных технологий и ЧПУ-станков.

# **1.2. Цель программы**

Цель программы повышения квалификации — формирование и совершенствование у слушателей компетенций, необходимых для профессиональной деятельности, связанной с проектированием, моделированием, прототипированием продукции в алюминиевой промышленности.

## **1.3. Компетенции (трудовые функции) в соответствии с Профессиональным стандартом (формирование новых или совершенствование имеющихся)**

В соответствии с профессиональными стандартами 40.082 «Специалист по внедрению новой техники и технологий в литейном производстве» (утвержден приказом Министерством труда и социальной защиты Российской Федерации от 22.10.2020 № 740н) и 40.059 «Промышленный дизайнер» (утвержден приказом Министерства труда и социальной защиты Российской Федерации от 12.10.2021 № 721н), программа направлена на формирование следующих компетенций (трудовых функций) (таблица).

Содержание программы основывается также на общих положениях Федерального государственного образовательного стандарта высшего образования по укрупненной группе 22.00.00 «Технологии материалов», направление подготовки 22.03.02 «Металлургия», утвержденного приказом Министерства образования и науки РФ от 2 июня 2020 г. № 702 (ред. от 26 ноября 2020 г.).

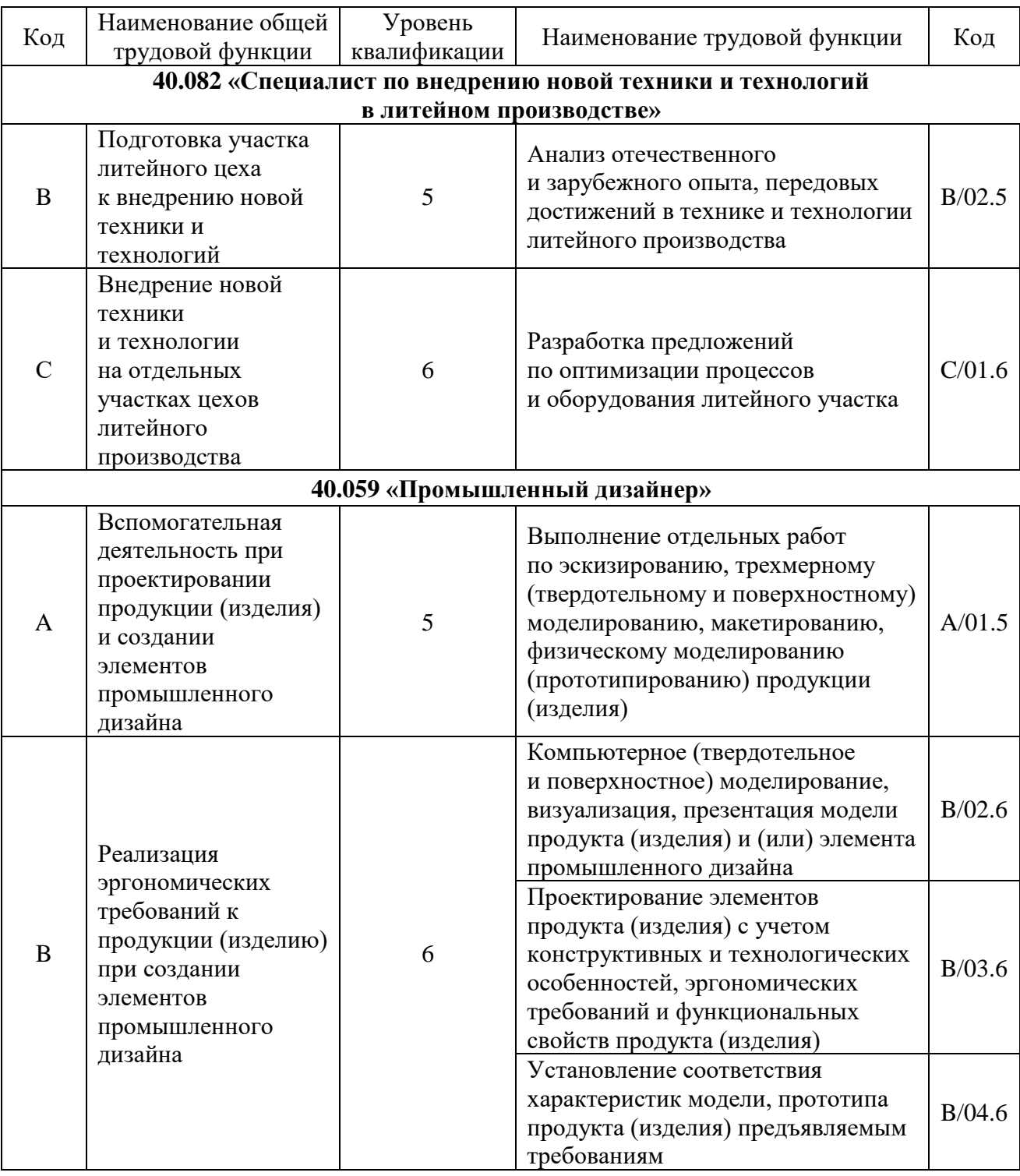

# **1.4. Планируемые результаты обучения**

В результате освоения программы слушатели будут обладать профессиональными компетенциями, включающими в себя способность:

РО1. Находить, систематизировать, обрабатывать и обобщать данные о передовых технологиях и технике, применяемых на отечественных и зарубежных литейных производствах (В/02.5).

РО2. Анализировать перспективные технологические решения в сравнении с типовыми технологиями, применяемыми в литейном производстве (В/02.5).

РО3. Составлять заключение о целесообразности внедрения новой техники и технологии на литейном участке (С/01.6).

РО4. Анализировать российский и международный опыт в области промышленного дизайна (А/01.5).

РО5. Выполнять отдельные работы при создании макетов и физических моделей продукции, в том числе с использованием аддитивных технологий  $(A/01.5)$ .

РО6. Создавать компьютерную модель продукта (изделия, элемента) с помощью специальных программ моделирования (В/02.6).

РО7. Визуализировать проектные решения в области промышленного дизайна с помощью специализированных программ (В/02.6).

РО8. Разрабатывать художественно-конструкторские предложения по элементам продукта (изделия) с учетом эргономических требований (В/03.6).

РО9. Выполнять отдельные стадии (этапы) исследовательских и экспериментальных работ, связанных с решением художественноконструкторских задач (В/03.6).

РО.10. Разрабатывать предложения при эскизировании, моделировании, прототипировании, конструировании продукта (изделия) (В/04.6).

## **1.5. Категория слушателей**

Лица, получающие высшее образование по очной (очно-заочной) форме, лица, освоившие основную профессиональную образовательную программу (далее — ОПОП ВО) бакалавриата, в объеме не менее первого курса (бакалавры 2-го курса), ОПОП ВО специалитета — не менее первого и второго курсов (специалисты 3-го курса).

### **1.6. Требования к уровню подготовки поступающего на обучение**

В соответствии с требованиями к образованию и обучению, предъявляемыми к 6 уровню квалификации профессиональных стандартов 40.082 «Специалист по внедрению новой техники и технологий в литейном производстве» и 40.059 «Промышленный дизайнер», необходимо иметь высшее образование или осваивать его в момент обучения на данной программе.

### **1.7. Продолжительность обучения**

Повышение квалификации — 144 часа.

# **1.8. Форма обучения**

Очно-заочная (с использованием электронного обучения и дистанционных образовательных технологий).

# **1.9**. **Требования к материально-техническому обеспечению, необходимому для реализации дополнительной профессиональной программы повышения квалификации (требования к аудитории, компьютерному классу, программному обеспечению)**

Наличие материально-технической базы для проведения лекционных и практических занятий: аудитории с мультимедиа; компьютерный класс с предустановленным ПО (операционная система Microsoft Windows 10, офисный пакет, SolidWorks, КОМПАС 3D, SprutCAM); лаборатория, оснащенная оборудованием для 3D-сканирования и 3D-печати по технологии FDM, обрабатывающими ЧПУ-станками.

Наличие у каждого слушателя доступа к компьютеру, имеющему подключение к сети Интернет, браузер, программу для чтения PDF-файлов, офисный пакет, возможность работы с системой LMS Moodle, сервисом SberJazz.

# **1.10. Особенности (принципы) построения дополнительной профессиональной программы повышения квалификации**

Особенности построения программы повышения квалификации «Промышленный дизайн объектов из алюминиевых сплавов»:

- − программа носит практико-ориентированный характер с использованием современного технологического оборудования;
- в основу проектирования программы положен компетентностный подход;
- выполнение учебных заданий, требующих практического применения знаний и умений, полученных в ходе изучения логически связанных модулей;
- использование информационных и коммуникационных технологий, в том числе современных систем технологической поддержки процесса обучения, обеспечивающих комфортные условия для обучающихся, преподавателей;
- − применение электронных образовательных ресурсов.

В поддержку дополнительной профессиональной программы повышения квалификации разработан электронный курс в системе электронного обучения СФУ «е-Курсы»: [https://e.sfu-kras.ru/course/view.php?id=37760.](https://e.sfu-kras.ru/course/view.php?id=37760)

**1.11. Документ об образовании:** удостоверение о повышении квалификации установленного образца.

# **II. ОСНОВНОЕ СОДЕРЖАНИЕ ПРОГРАММЫ**

# **2.1. Учебно-тематический план**

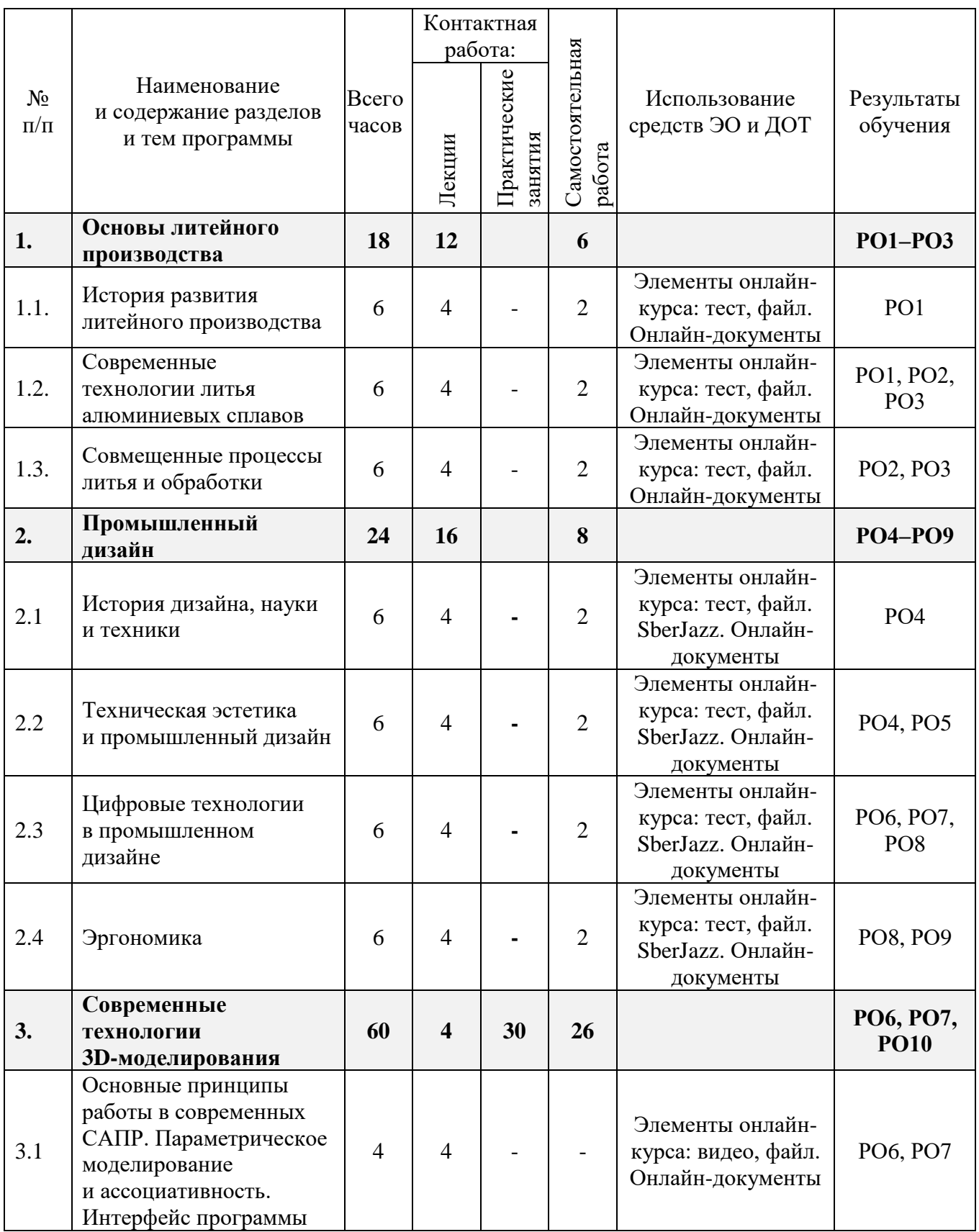

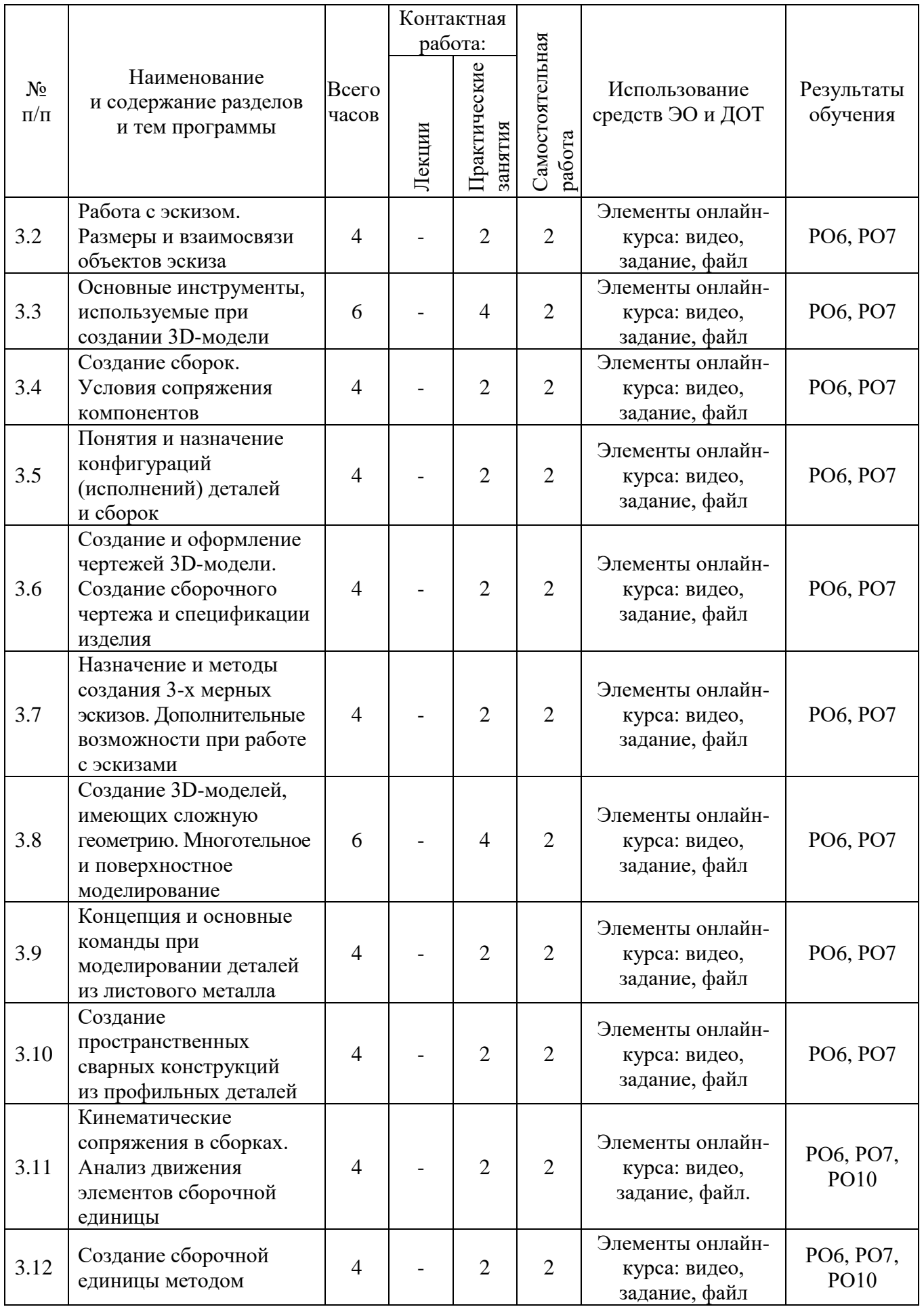

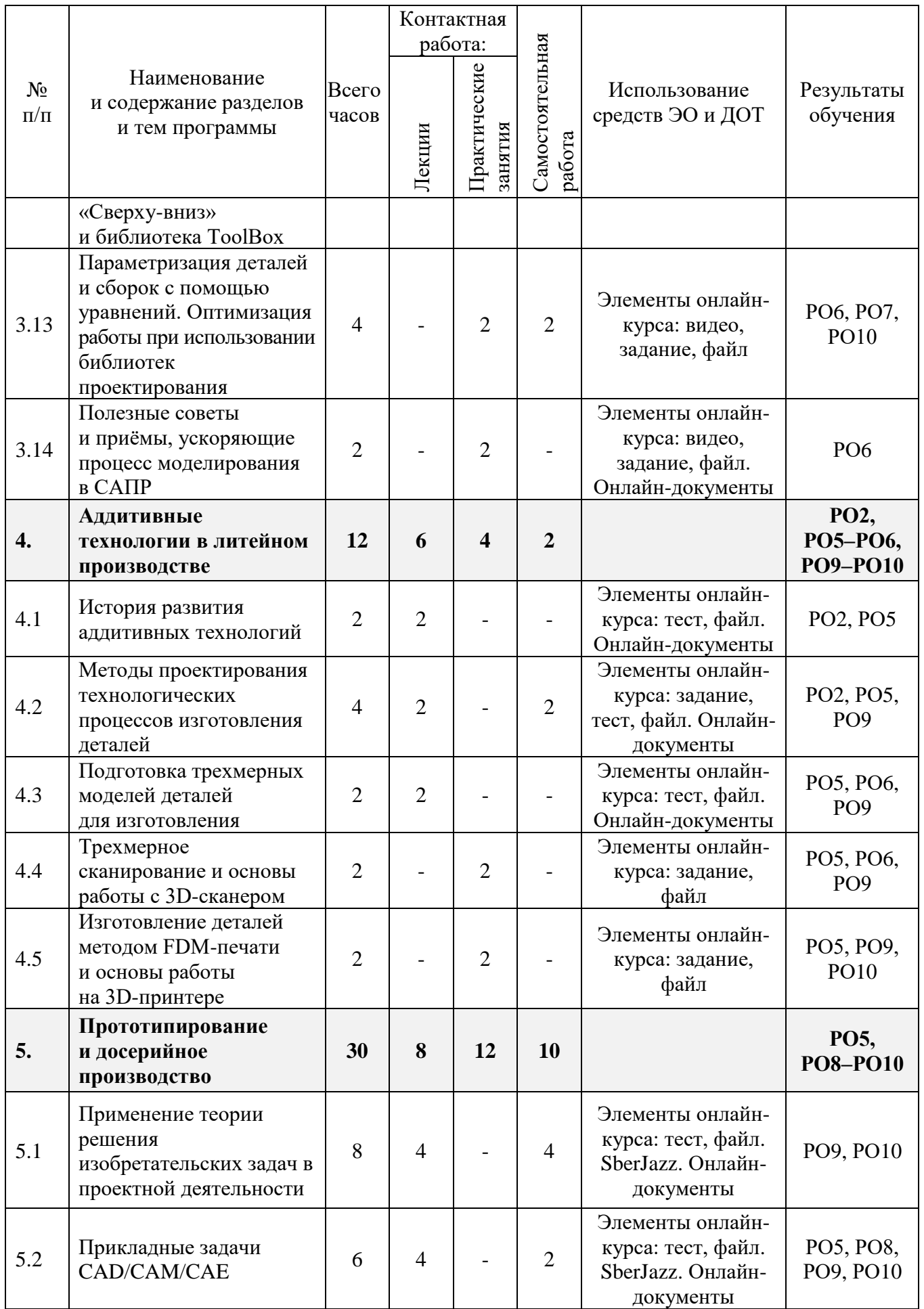

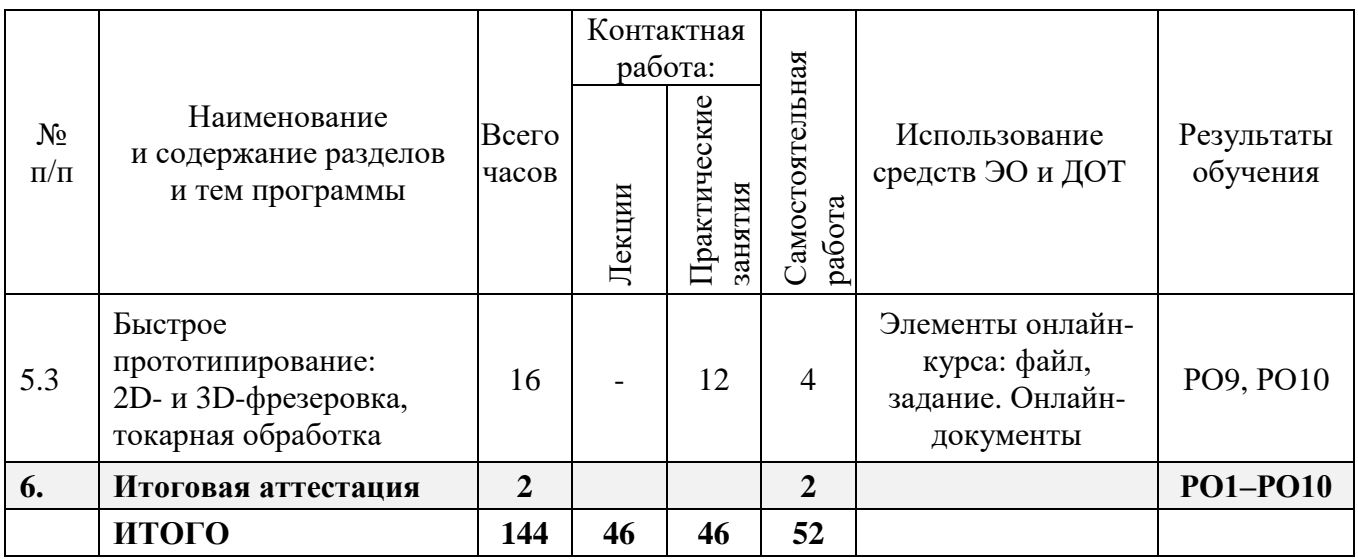

# **2.2. План учебной деятельности**

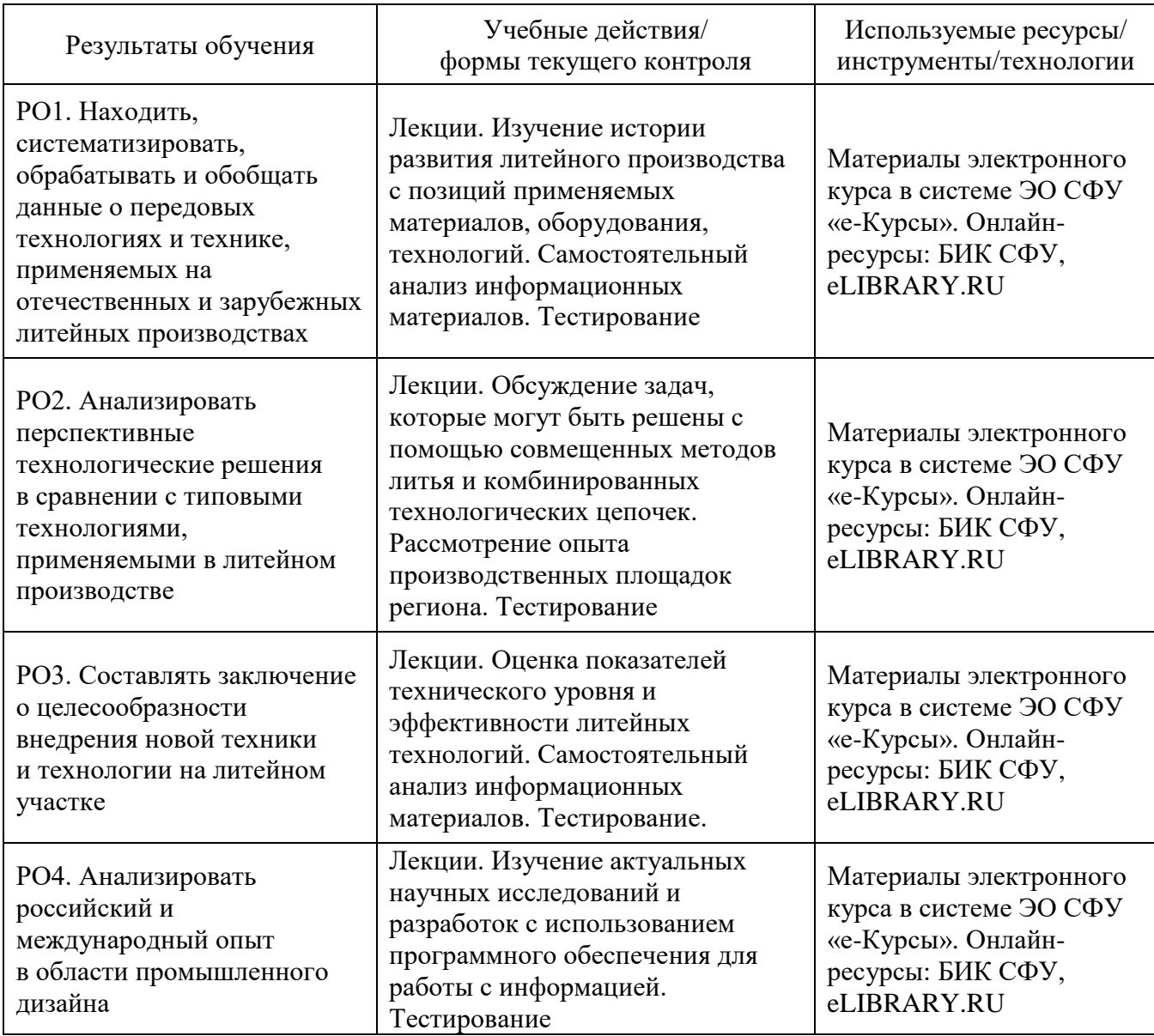

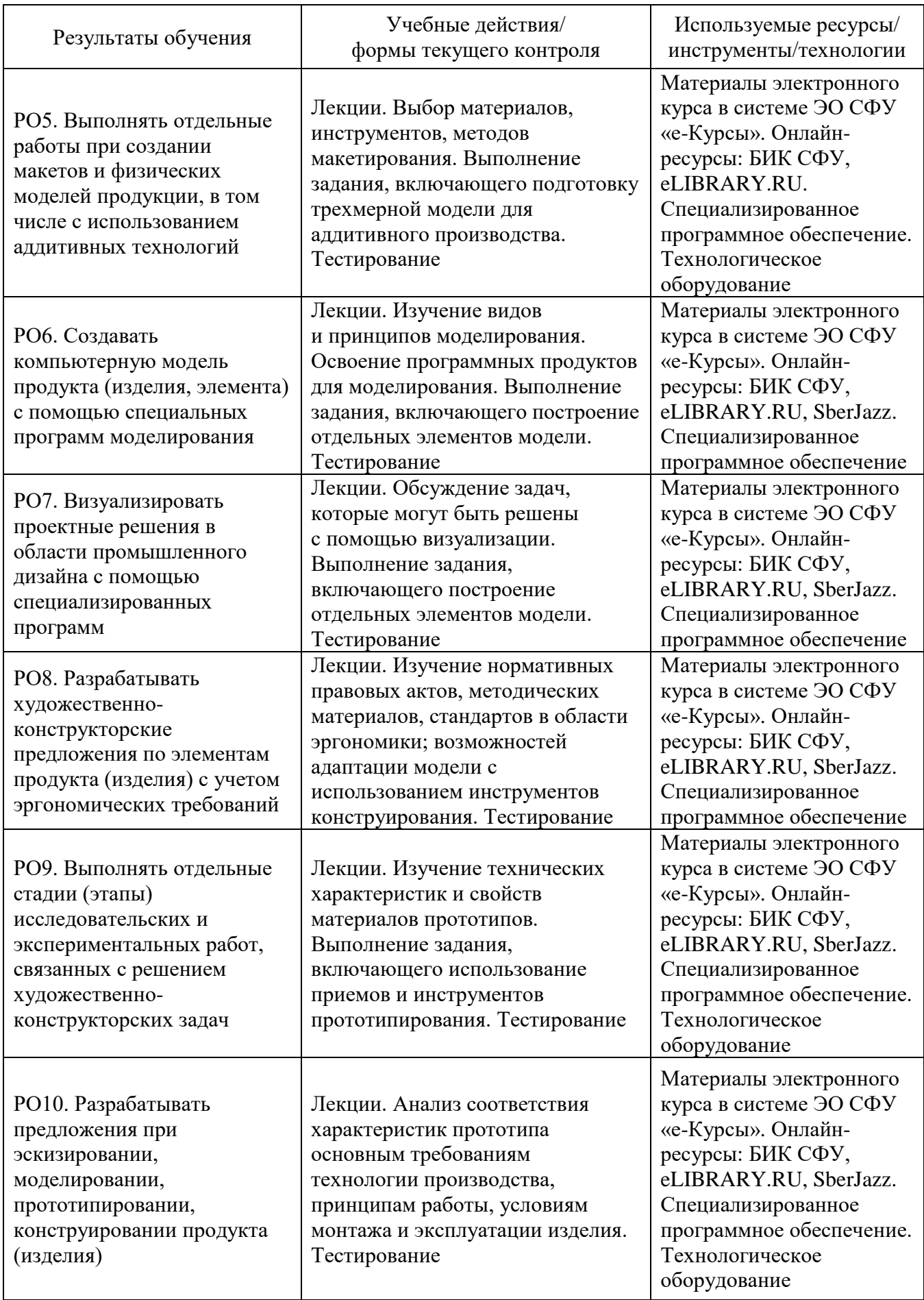

### **2.3. Виды и содержание самостоятельной работы**

Выполнение самостоятельной работы слушателями предполагается в дистанционном режиме в рамках электронного курса, размещенного в системе электронного обучения СФУ «е-Курсы»: [https://e.sfu-kras.ru/course/](https://e.sfu-kras.ru/course/view.php?id=37760) [view.php?id=37760.](https://e.sfu-kras.ru/course/view.php?id=37760)

Самостоятельная работа обучающихся осуществляется на протяжении всего обучения в дистанционном формате и является основой для прохождения итоговой аттестации. Самостоятельная работа заключается в просмотре лекций, ознакомлении с материалами, прохождении тестирования. В ходе выполнения самостоятельной работы актуализируются усвоенные знания, формируется умение выбирать и привлекать необходимые знания для выполнения практических заданий.

### **III. УЧЕБНО-МЕТОДИЧЕСКИЕ МАТЕРИАЛЫ**

### **3.1. Учебно-методическое обеспечение, в т.ч. электронные ресурсы в корпоративной сети СФУ и сети Интернет**

1. Гибсон, Я. Технологии аддитивного производства. Трехмерная печать, быстрое прототипирование и прямое цифровое производство / Я. Гибсон, Д. Розен, Б. Стакер. – М.: «Техносфера», 2022. – 656 с. – ISBN 978-5-94836-447-6.

2. Инженерная 3D-компьютерная графика: учеб. пособие / А.Л. Хейфец, А.Н. Логиновский, И.В. Буторина, В.Н. Васильева – Челябинск: ЮУрГУ, 2010. – 413 с. – ISBN 978-5-9916-1477-1.

3. Инженерная и компьютерная графика: учеб. пособие / Н.М. Колесниченко, Н.Н. Черняева. – Вологда: Инфра-Инженерия, 2021. – 236 с. – ISBN 978-5-9729-0670-3.

4. История развития литейного дела: учебное пособие / С.В. Беляев [и др.]; Сиб. федер. ун-т, Ин-т цвет. металлов и материаловедения. – Красноярск: СФУ, 2018. – 249 с. – ISBN 978-5-7638-3939-5.

5. Карандашов, К.К. Обработка металлов резанием: учеб. пособие / К.К. Карандашов, В.Д. Клопотов. – Томск: ТПУ, 2017. – 268 с. – ISBN 978-5- 4387-0777-6.

6. Махоткина, Л.Ю. Конструирование изделий легкой промышленности: теоретические основы проектирования изделий легкой промышленности / Л.Ю. Махоткина, Л.Л. Никитина, О.Е. Гаврилова. – М.: ООО «Научноиздательский центр ИНФРА-М», 2016. – 274 с. – ISBN 978-5-16-012120-8.

7. Плавление и литье алюминиевых сплавов: монография / В.И. Напалков, В.Ф. Фролов, В.Н. Баранов [и др.]; рец.: В.И. Москвитин, В.И. Тарарышкин; Сиб. федер. ун-т, Институт цветных металлов и материаловедения. – Красноярск: СФУ, 2020. – 714 с. – ISBN 978-5-7638-4269-2.

8. Производство отливок из сплавов цветных металлов: учебник / А.В. Курдюмов, М.В. Пискунов, В.М. Чурсин, Е.Л. Бибиков. – М.: МИСИС, 2011. – 504 с. – ISBN 978-5-87623-573-2.

9. Совмещенные и комбинированные технологии в литейном производстве: учеб. пособие / С.В. Беляев, В.Н. Баранов, Е.М. Лесив [и др.].; Сиб. федер. ун-т, Институт цветных металлов и материаловедения. – Красноярск: СФУ, 2022. – 140 с. – ISBN 978-5-7638-4664-5.

10. Технологии и оборудование аддитивного производства: учеб. пособие / А.И. Голоднов, С.Н. Злыгостев, И.Е. Фурман. – Екатеринбург: Изд-во Урал. ун-та, 2022. – 128 с. – ISBN 978-5-7996-3551-0.

11. Туркина, Н.Р. Проектирование в среде SolidWorks: практическое пособие / Н.Р. Туркина. – СПб.: БГТУ «Военмех» им. Д.Ф. Устинова, 2017. – 55 с. – ISBN 978-5-906920-79-9.

12. Устин, В. Б. Композиция в дизайне. Методические основы композиционно-художественного формоообразования в дизайнерском творчестве: учеб. пособие для студентов вузов специальности «Дизайн» / В.Б. Устин. – 2-е изд., уточненное и доп. – М.: Астрель, 2007. – 239 с. – ISBN 978- 5-271-13139-4.

13. Формообразование. Основы композиции: учеб.-метод. пособие / Сиб. федерал. ун-т; сост. И. Ф. Редько. – Красноярск: СФУ, 2012. – 175 с.

14. Шишковский, И.В. Основы аддитивных технологий высокого разрешения / И.В. Шишковский. – СПб.: ООО «Издательство «Питер», 2016. – 400 с. – ISBN 978-5-496-02049-7.

15. Шпаковский, Н.А. ОТСМ-ТРИЗ: подходы и практика применения: учеб. пособие / Н.А. Шпаковский. – М.: ООО «Научно-издательский центр ИНФРА-М», 2020. – 504 с. – ISBN 9785160131054.

16. Элам, Кимберли. Геометрия дизайна. Пропорции и композиция: [пер. с англ.] / К. Элам. – СПб.: Питер, 2013. – 108 с. – ISBN 978-5-4461-0018-7.

## **3.2. Программное обеспечение (информационные обучающие системы, системы вебинаров, сетевые ресурсы хостинга видео, изображений, файлов, презентаций и др.)**

1. Онлайн-курс «Промышленный дизайн объектов из алюминиевых сплавов» на онлайн-платформе Сибирского регионального центра компетенций в области онлайн-обучения [Электронный ресурс]. – Режим доступа: [https://e.sfu](https://e.sfu-kras.ru/course/view.php?id=37760)[kras.ru/course/view.php?id=37760.](https://e.sfu-kras.ru/course/view.php?id=37760)

2. Электронно-библиотечная система Znanium [Электронный ресурс]. – Режим доступа: [https://znanium.ru/.](https://znanium.ru/)

3. Научная электронная библиотека eLIBRARY.RU [Электронный ресурс]. – Режим доступа: [https://www.elibrary.ru/.](https://www.elibrary.ru/)

4. Научная библиотека Сибирского федерального университета [Электронный ресурс]. – Режим доступа: [https://bik.sfu-kras.ru/.](https://bik.sfu-kras.ru/)

# **IV. ОЦЕНКА КАЧЕСТВА ОСВОЕНИЯ ПРОГРАММЫ**

### **4.1**. **Формы аттестации, оценочные материалы, методические материалы**

Программа предусматривает проведение текущей и итоговой аттестации. Текущая аттестация слушателей проводится на основе оценки выполнения аудиторных практических заданий, работу в электронном обучающем курсе, выполнения индивидуальных текущих заданий.

Методические материалы, необходимые для выполнения текущих заданий, представлены в соответствующих разделах электронного обучающего курса и включают текстовые, презентационные, графические и видео материалы, методические рекомендации по выполнению заданий.

### **Примеры тестовых заданий к лекциям**

- 1. Металл, которого больше всего в земной коре, это…
	- a) Fe;
	- b) Ca;
	- c) Al;
	- d) Mg.
- 2. Примеси это...
	- a) элементы или их химические соединения, попадающие в сплав случайно из руды, топлива или огнеупоров;
	- b) вредные элементы или их соединения, случайно попавшие в сплав;
	- c) нейтральные химические элементы, попавшие в сплав из шихты.

3. Параметр цвета, который описывает главную характеристику цвета, отличает красный цвет от желтого и синего:

- a) тон;
- b) насыщенность;
- c) яркость.
- 4. При асимметричной композиции…
	- a) подразумевает наличие оси и зеркальное, т. е. полное, отражение в одну и другую стороны;
	- b) отдельные элементы лишены своей связующей оси симметрии;
	- c) состояние формы, при котором все элементы сбалансированы между собой.

5. В 1989 Скотт Крамп, один из основателей компании Stratasys Inc., заявил о разработке технологии:

- a. Послойного наплавления (FDM);
- b. Селективного лазерного спекания (SLS);
- c. Прямого лазерного спекания (DMLS);
- d. Лазерной наплавки (SLM).
- 6. Что из перечисленного не относится к возможностям ADEM CAM?
	- a. Объёмное и плоское моделирование и проектирование;
	- b. Оформление проектно-конструкторской и технологической документации;
	- c. Проектирование технологических процессов;
	- d. Имитационное моделирование узлов конструкций.

### **Примеры практических заданий**

1. Создать эскиз детали планка, первым делом Вам необходимо определиться с расположением исходной точки, так как деталь симметричная оптимально будет расположить её на оси симметрии. Затем создайте контур детали используя инструмент и метод нажать-нажать. Все элементы наружного контура должны быть созданы последовательно, далее добавьте взаимосвязи симметричность для дуг и наклонных отрезков, затем можно расположить на детали размеры и добавить две окружности диаметром 6,6 мм используя инструмент окружность из центра.

2. Начертить эскиз детали указатель. Начните выполнение этого задания с создания двух вспомогательных линий детали, вертикальной и под углом 120 градусов от неё, затем используя режим при создании линии «нажать-нажать» создайте наружный контур указателя и добавление взаимосвязи симметричный относительно вертикальной и наклонной линии симметрии. Следующим шагом укажите размеры детали. Добавьте два равных отверстия диаметром 6,6 мм, используя взаимосвязь равенство.

3. Перейти в режим с развернутым видом панелей инструментов в САМ-системе ArtCAM и изучить основные параметры по каждой из стратегий обработки. Ответ на задание представить в виде скриншота основных стратегий обработки.

# **4.2. Требования и содержание итоговой аттестации**

Основанием для аттестации является прохождение итогового тестирование в системе электронного обучения СФУ «е-Курсы» и защита итоговой аттестационной работы в виде комплексного расчетно-графического задания.

Индивидуальное задание для каждого слушателя представляет собой законченный проект 3D-моделирования технического устройства и выпуска технической документации на него (чертежей всех деталей, кроме стандартных, спецификации, сборочного чертежа).

Работу необходимо выполнять в следующей последовательности:

1) создать 3D модели всех деталей по представленным чертежам, нанести все необходимые размеры;

2) создать чертежи на основе выполненных моделей, начертить необходимые изображения, разрезы и местные виды;

3) выполнить сборку и создать сборочный чертеж с необходимыми изображениями, разрезами и местными видами, габаритными и присоединительными размерами;

4) составить спецификацию;

5) завершить сборочный чертеж, нанести номера позиций и проставить требуемые размеры.

После завершения выполнения, работа должна быть представлена и защищена слушателем. Представление работы осуществляется путем формирования архива со всеми рабочими файлами (в форматах SLDPRT, SLDDRW, SLDASM) и загрузки его в раздел электронного курса.

Итоговая аттестационная работа сопровождается методической поддержкой в виде образца выполнения расчетно-графической работы, методических указаний, а также используемых в работе государственных стандартов в виде приложения к методическим указаниям.

Программу составили:

Канд. техн. наук, доцент кафедры литейного производства

Д-р техн. наук, профессор, заведующий кафедры литейного производства

Доцент кафедры дизайна

Ст. преподаватель кафедры автоматизации производственных процессов в металлургии

Инженер кафедры литейного производства

Ведущий программист кафедры инженерного бакалавриата СDIO

Руководитель программы:

Канд. техн. наук, доцент кафедры литейного производства А. Косович

В. Беляев

**II.** Звонарева

А.В. Линейцев

Н.А. Степаненко

Ю.В. Байковский

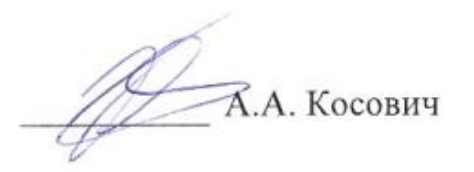